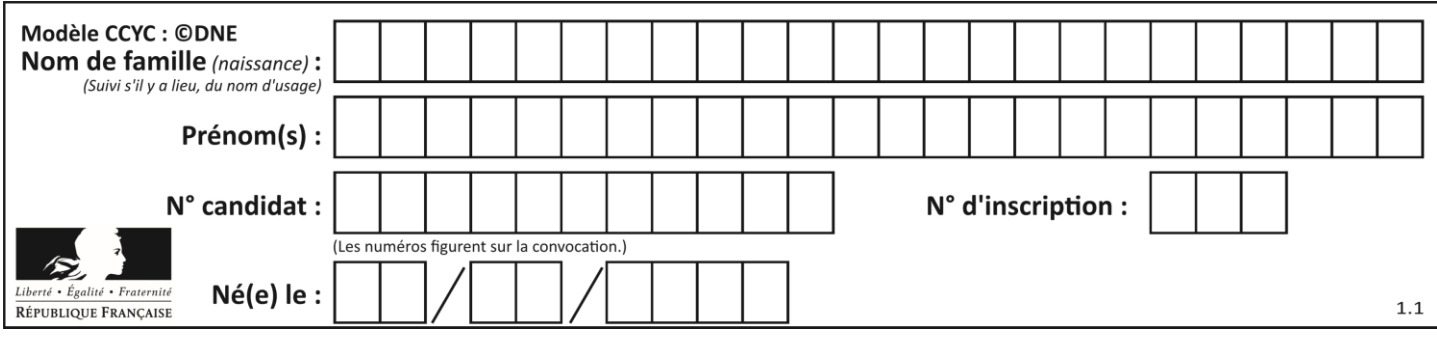

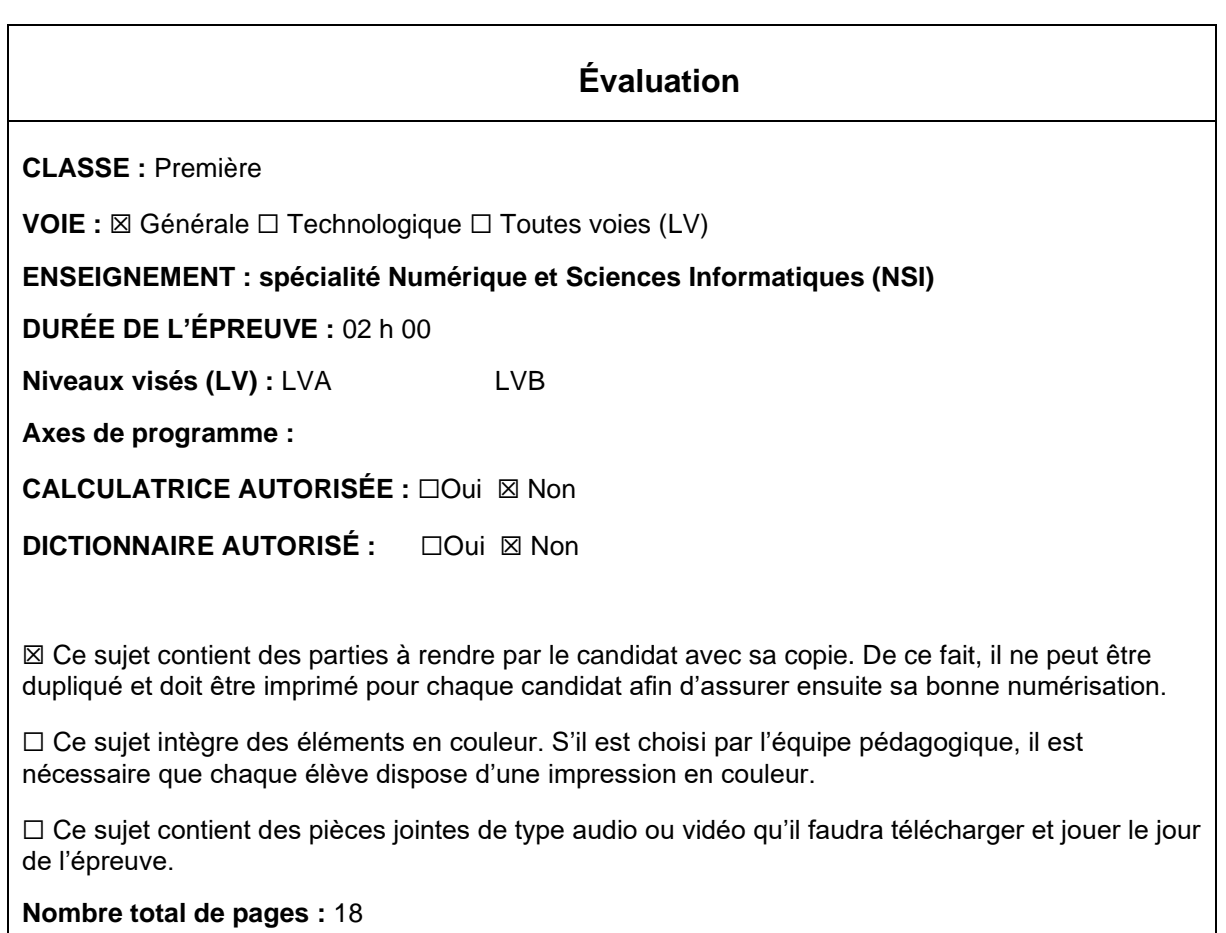

L'épreuve consiste en 42 questions, rangées en 7 thèmes.

Pour chaque question, le candidat gagne 3 points s'il choisit la bonne réponse, perd 1 point s'il choisit une réponse fausse. S'il ne répond pas ou choisit plusieurs réponses, il ne gagne ni ne perd aucun point.

Le total sur chacun des 7 thèmes est ramené à 0 s'il est négatif.

La note finale s'obtient en divisant le total des points par 6,3 et en arrondissant à l'entier supérieur.

# **Le candidat indique ses réponses aux questions en pages 3 et 4. Seules les pages 1 à 4 sont rendues par le candidat à la fin de l'épreuve, pour être numérisées.**

Les questions figurent sur les pages suivantes.

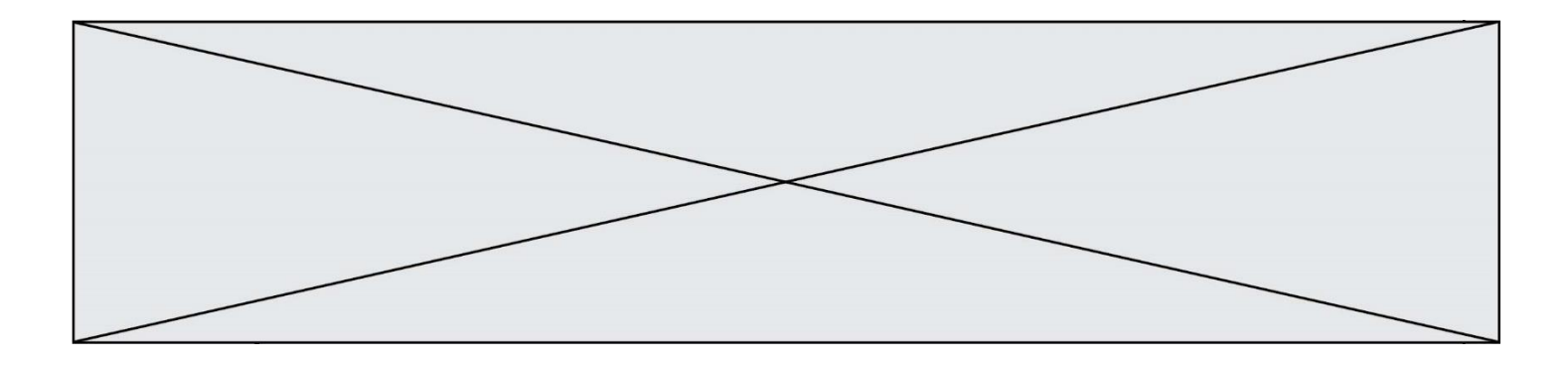

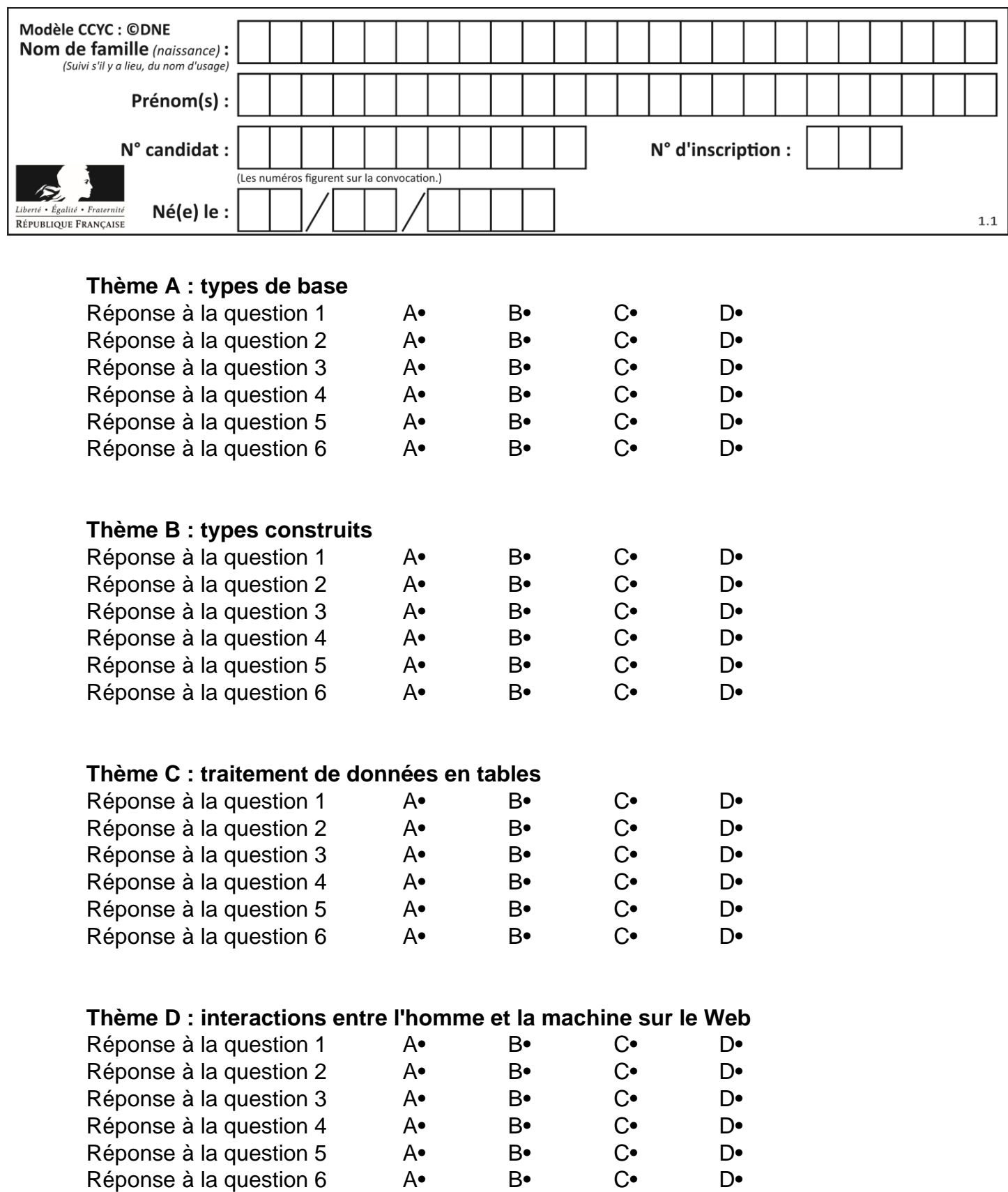

![](_page_3_Figure_0.jpeg)

# **Thème E : architectures matérielles et systèmes d'exploitation**

![](_page_3_Picture_297.jpeg)

![](_page_4_Picture_219.jpeg)

# **Thème A : types de base**

#### **Question A 1**

L'entier positif 255 se représente en hexadécimal (base 16) par :

#### **Réponses**

- A 99
- B AA
- $C = CC$
- D FF

#### **Question A 2**

Le codage d'une couleur se fait à l'aide de trois nombres compris chacun, en écriture décimale, entre 0 et 255 (code RVB).

La couleur « vert impérial » est codée, en écriture décimale, par (0, 86, 27).

Le codage hexadécimal correspondant est :

#### *Réponses*

- A (0, 134, 39)
- B (0, 134, 1B)
- C (0, 56, 1B)
- D (0, 56, 39)

### **Question A 3**

Dans quel système de numération 3F5 représente-t-il un nombre entier ?

#### **Réponses**

- A binaire (base 2)
- B octal (base 8)
- C décimal (base 10)
- D hexadécimal (base 16)

## **Question A 4**

Quel est le nombre entier positif dont la représentation binaire est 0010 0011 ?

#### **Réponses**

- A 19
- B 33
- C 35
- D 64

#### **Question A 5**

La variable x contient la valeur 3, la variable y contient la valeur 4. Quelle expression s'évalue en True parmi les quatre propositions suivantes ?

![](_page_5_Figure_0.jpeg)

A  $x == 3$  or  $y == 5$ B  $x == 3$  and  $y == 5$ C  $x := 3$  or  $y == 5$ D  $y < 4$ 

# **Question A 6**

Olivier visite son site préféré pour relire le programme de NSI. Il devrait lire le texte ci-dessous :

> L'enseignement de spécialité de numérique et sciences informatiques du cycle terminal de la voie générale vise l'appropriation des fondements de l'informatique pour préparer les élèves à une poursuite d'études dans l'enseignement supérieur, en les formant à la pratique d'une démarche scientifique et en développant leur appétence pour des activités de recherche.

Le paramétrage de son navigateur lui donne l'affichage ci-dessous :

L'enseignement de spécialité de numérique et sciences informatiques du cycle terminal de la voie générale vise lâ€<sup>™</sup>appropriation des fondements de lâ€<sup>™</sup>informatique pour préparer les éIèves à une poursuite d'études dans l'enseignement supérieur, en les formant à la pratique dâ€<sup>™</sup>une démarche scientifique et en développant leur appétence pour des activités de recherche.

Quel type d'encodage Olivier doit-il choisir dans les paramètres de son navigateur pour afficher correctement le texte ?

- A ANSI
- B LATIN-1
- C UTF-8
- D ASCII

![](_page_6_Figure_0.jpeg)

# **Thème B : types construits**

## **Question B 1**

On considère le code suivant :

 $t = [0, 3, 5, 7, 9]$  $t[9] = 3 + t[5]$ 

Que vaut t à la fin de son exécution ?

#### **Réponses**

- A [0, 3, 5, 7, 9]
- B [0, 3, 5, 7, 9, 3]
- C [0, 3, 5, 7, 9, 8]
- D l'exécution déclenche une erreur

## **Question B 2**

On considère deux entiers strictement positifs L et C. On note n = L\*C leur produit et on écrit la fonction suivante, qui construit un tableau de L lignes et C colonnes, contenant les entiers consécutifs de 0 à n-1 :

```
def construitTable(L,C):
   t = []for i in range(L):
      ligne = \overline{1}for j in range(C):
         ......
      t.append(ligne)
   return t
```
Par exemple, l'appel construitTable(2,3) doit renvoyer la table :

[ [0, 1, 2],  $[3, 4, 5]$  ]

Que faut-il écrire à la place des points de suspension pour obtenir ce résultat ? *Réponses*

```
A ligne.append(i + C*<sub>j</sub>)B ligne.append(L * i + j)C ligne.append(i + L * j)D ligne.append(C*<i>i</i> + <i>j</i>)
```
# **Question B 3**

On définit :  $L = [10, 9, 8, 7, 6, 5, 4, 3, 2, 1]$ . Quelle est la valeur de L[L[3]] ?

#### **Réponses**

- A 3
- B 4
- C 7
- D 8

**Question B 4**

On définit un dictionnaire : d = { 'couleur': 'vert', 'taille': 42, 'marque': 'le coq sportif' }

![](_page_7_Figure_0.jpeg)

Quelle est la valeur de l'expression [k for k in d.keys()] ? *Réponses* A ['couleur', 'taille', 'marque'] B [('couleur', 'vert'), ('taille', 42), ('marque', 'le coq sportif')]

```
C ['vert', 42, 'le coq sportif']
```
D ['couleur': 'vert', 'taille': 42, 'marque': 'le coq sportif']

## **Question B 5**

```
Quelle est l'expression qui a pour valeur la liste [1, 4, 9, 16, 25, 36] ?
```
#### **Réponses**

A {  $n*n$  for n in range(1,7) } B { n\*n for n in range(6) } C  $[ n * n$  for n in range $(1,7)$  ] D [ n\*n for n in range(6) ]

## **Question B 6**

Après l'affectation suivante :

```
alphabet = [ 'A', 'B', 'C', 'D', 'E', 'F', 'G', 'H', 'I', 'J', 'K', 'L', 'M', 
              'N', 'O', 'P', 'Q', 'R', 'S', 'T', 'U', 'V', 'W', 'X', 'Y', 'Z' ]
```
Quelle est l'expression qui permet d'accéder à la lettre E ?

- A alphabet.E
- B alphabet['E']
- C alphabet[4]
- D alphabet[5]

![](_page_8_Figure_0.jpeg)

# **Thème C : traitement de données en tables**

### **Question C 1**

Une table d'un fichier client contient le nom, le prénom et l'identifiant des clients sous la forme :

```
clients = [ ("Dupont", "Paul", 1),
           ("Durand", "Jacques", 2),
           ("Dutronc", "Jean", 3),
           ...]
```
En supposant que plusieurs clients se prénomment Jean, que vaut la liste x après l'exécution du code suivant ?

```
x = []
for i in range(len(clients)):
   if clients[i][1] == "Jean":
          x = clients[i]
```
#### *Réponses*

- A Une liste de tuples des noms, prénoms et numéros de tous les clients prénommés Jean
- B Une liste des numéros de tous les clients prénommés Jean
- C Un tuple avec le nom, prénom et numéro du premier client prénommé Jean
- D Un tuple avec le nom, prénom et numéro du dernier client prénommé Jean

#### **Question C 2**

Quelle est la valeur de la variable table à la fin de l'exécution du script suivant :

table = [[1, 2, 3], [1, 2, 3], [1, 2, 3], [1, 2, 3]]  $table [1][2] = 5$ 

#### *Réponses*

A [[1, 5, 3], [1, 2, 3], [1, 2, 3], [1, 2, 3]] B [[1, 2, 3], [5, 2, 3], [1, 2, 3], [1, 2, 3]] C [[1, 2, 3], [1, 2, 5], [1, 2, 3], [1, 2, 3]] D [[1, 2, 3], [1, 2, 3], [1, 2, 3], [1, 5, 3]]

#### **Question C 3**

Qu'est-ce que le format de fichier CSV ?

#### **Réponses**

- A un format de fichier mis au point par Microsoft pour Excel
- B un format de fichier pour décrire une base de données
- C un format de fichier où les données sont séparées par un caractère tel qu'une virgule
- D un format de fichier décrivant une page Web

#### **Question C 4**

On souhaite construire une table de 4 lignes de 3 éléments que l'on va remplir de 0. Quelle syntaxe Python utilisera-t-on ?

#### *Réponses*

A  $[ [ 0 ] * 3$  for i in range  $(4) ]$ B for i in range  $(4)$  [ 0 ]  $*$  3 C  $[0] \times 3$  for i in range  $(4)$ D [ for i in range  $(4)$  [ 0 ]  $*$  3 ]

![](_page_9_Figure_0.jpeg)

# **Question C 5**

Quel type de fichier est le plus adapté au traitement des données parmi les formats suivant ?

## **Réponses**

- A PNG<br>B DOC
- B DOC<br>C CSV
- **CSV**
- D PDF

# **Question C 6**

On utilise habituellement un fichier d'extension csv pour quel type de données ?

- A des données structurées graphiquement
- B des données sonores
- C des données compressées
- D des données structurées en tableau

![](_page_10_Picture_225.jpeg)

# **Thème D : interactions entre l'homme et la machine sur le Web**

### **Question D 1**

Un élément form (un formulaire) d'une page HTML contient un élément button de type submit. Un clic sur ce bouton :

## *Réponses*

- A envoie les données du formulaire vers la page définie par l'attribut action de l'élément form
- B efface les données entrées par l'utilisateur dans le formulaire
- C envoie les données du formulaire vers la page définie par l'attribut method de l'élément form
- D ne fait rien du tout si un script Javascript n'est pas associé au bouton

## **Question D 2**

Quel est le nom de l'événement généré lorsque l'utilisateur clique sur un bouton de type button dans une page HTML ?

### *Réponses*

- A action
- B mouse
- C submit
- D click

## **Question D 3**

Quelle méthode d'envoi des paramètres est-il préférable d'utiliser, pour un formulaire d'une page web, destiné à demander à l'utilisateur un mot de passe pour se connecter (le protocole utilisé est HTTPS) ?

# *Réponses*

- A la méthode PASSWORD
- B la méthode CRYPT
- C la méthode GET
- D la méthode POST

#### **Question D 4**

![](_page_10_Picture_226.jpeg)

<html>

#### **Réponses**

- A href
- B title
- C html
- D aucune des propositions précédentes

### **Question D 5**

On considère l'extrait suivant d'une page web d'un site de vente en ligne.

![](_page_11_Figure_0.jpeg)

```
<form id="fmCreerCommande" name="fmCreerCommande" action="gestion.php" method="post">
  <input type="HIDDEN" name="reference" value="F1245">
  <label for="quantite" class="dropdown">Quantité :</label>
  <select name="quantite" autocomplete="off" id="quantite" class="dropdown">
     <option value="1" selected>1</option>
     <option value="2">2</option>
     <option value="3">3</option>
  </select>
  <div id="btnMulti" class="clValidBtn">
     <input type="button" value="Ajouter" class="btn" onclick="ajouterProduit()">
  \langle/div\rangle</form>
```
Quelle est la méthode utilisée pour transmettre les informations saisies dans ce formulaire ?

#### **Réponses**

- A La méthode HIDDEN
- B La méthode GET
- C La méthode POST
- D La méthode SELECT

#### **Question D 6**

Que peut-on comprendre en lisant l'URL : https://www.myfalselink.com/results?search\_query=NSI ?

- A Le protocole utilisé pour naviguer est sécurisé
- B Une recherche sur le mot NSI a été faite mais il n'y a pas de réponse
- C Ce site est situé dans un pays anglophone
- D Le lien ne fonctionnera pas car le caractère '?' n'est pas autorisé dans une URL

![](_page_12_Picture_223.jpeg)

# **Thème E : architectures matérielles et systèmes d'exploitation**

### **Question E 1**

Parmi les adresses suivantes, laquelle est une adresse Ethernet non valide ? *Réponses*

- A 8D:A9:D5:67:E6:F3
- B 8d:a9:d5:67:e6:f3
- C 8H:A9:D5:67:E6:F3
- D FF:A9:D5:67:E6:F3

## **Question E 2**

Qu'effectue-t-on en lançant la commande suivante dans un terminal Linux :

cp /etc/professeur/fichier.conf /home/nsi/fichier.conf

#### **Réponses**

- A un déplacement de fichier
- B une copie de fichier
- C un renommage de fichier
- D un changement de répertoire

# **Question E 3**

Quel est l'effet de la commande shell suivante ?

% cd ..

#### *Réponses*

- A éjecter le CD
- B copier le contenu du répertoire courant dans un répertoire caché
- C changer le répertoire courant vers le répertoire supérieur
- D supprimer le répertoire courant

#### **Question E 4**

Que peut-on dire du système de fichier, suite à l'exécution des commandes suivantes ?

```
% cd
% ls
Documents Images Videos help.txt tutorial.txt script.py
% mv *.txt Documents
```
#### **Réponses**

- A L'utilisateur Documents a pris possession des fichiers help.txt et tutorial.txt
- B Le répertoire /Documents contient maintenant les fichiers help.txt et tutorial.txt
- C Le répertoire Documents du répertoire de l'utilisateur contient maintenant les fichiers help.txt et tutorial.txt
- D script.py a été exécuté et a déplacé les fichiers textes

## **Question E 5**

Laquelle des mémoires suivantes est volatile ?

![](_page_13_Figure_0.jpeg)

## **Réponses**

- A RAM
- B disque dur
- C ROM
- D clef USB

# **Question E 6**

Sous Unix, que fait la commande suivante **:** 

ls –a /home/pi >> toto.txt

- A elle liste uniquement les répertoires cachés du répertoire /home/pi
- B elle liste tous les fichiers du répertoire /home/pi et enregistre le résultat dans un fichier toto.txt
- C elle liste tous les fichiers des répertoires de /home/pi et de toto.txt
- D elle liste tous les fichiers du répertoire courant et enregistre le résultat dans un fichier /home/pi/toto.txt

![](_page_14_Figure_0.jpeg)

# **Thème F : langages et programmation**

### **Question F 1**

On exécute le code suivant

```
def calculPourcentage (prix, reduction):
 assert reduction >= 0, 'la réduction doit être un nombre positif'
 assert reduction < 100, 'la réduction doit être inférieure à 100'
    assert prix > 0, 'le prix doit être un nombre strictement positif'
    remise = (reduction*prix)/100
    prix_remise = prix - remise
    return prix_remise
```
Quelle est la valeur renvoyée par l'appel calcul(30,100) ?

#### **Réponses**

```
A AssertionError: la réduction doit être un nombre positif
B AssertionError: la réduction doit être inférieure à 100
C AssertionError: le prix doit être un nombre strictement positif
D 70
```
## **Question F 2**

T est un tableau de nombres entiers non vide. Que représente la valeur de s renvoyée par cette fonction ?

```
def mystere(T):
    s = 0 for k in T:
         if k \, 8 \, 2 == 0:
             s = s+k return s
```
## **Réponses**

- A la somme des valeurs du tableau T
- B la somme des valeurs positives du tableau T
- C la somme des valeurs impaires du tableau T
- D la somme des valeurs paires du tableau T

#### **Question F 3**

On définit la fonction suivante :

```
def rey(n):
  i = 1while i \leq n:
      i = 2*ireturn i
```
Quelle valeur renvoie l'appel rey(100) ?

- A 0
- B 64
- $C<sub>100</sub>$
- D 128

![](_page_15_Figure_0.jpeg)

## **Question F 4**

On a défini une liste L de nombres entiers. Quelle est la valeur de la variable m à la fin de l'exécution du script suivant ?

 $m = L[0]$ for j in range(len(L)): if  $m < L[j]$ :  $m = L[i]$ 

#### **Réponses**

- A la moyenne de la liste L
- B le minimum de la liste L
- C le maximum de la liste L
- D la longueur de la liste L

#### **Question F 5**

Quelle est la valeur de la variable b à la fin de l'exécution du script suivant ?

 $a = 2$  $b = 5$ if a > 8:  $b = 10$ elif  $a > 6$ :  $b = 3$ 

#### **Réponses**

A 3 B 5 C 6 D 10 **Question F 6** On construit une liste L de la façon suivante :

 $L = [1]$ for i in range(1, 11, 2): L.append(5\*i)

et on obtient ainsi la liste [5, 15, 25, 35, 45]. On pourrait aussi procéder de la façon suivante :

```
L = [1]......... # ligne 1
while i < 11:
     L.append(5*i)
     ......... # ligne 2
```
Que faudrait-il écrire en ligne 1 et en ligne 2 pour obtenir le même résultat ? *Réponses*

A  $i = 0$  en ligne 1, et  $i = i + 1$  en ligne 2 B  $i = 0$  en ligne 1, et  $i = i + 2$  en ligne 2 C  $i = 1$  en ligne 1, et  $i = i + 1$  en ligne 2 D  $i = 1$  en ligne 1, et  $i = i + 2$  en ligne 2

![](_page_16_Figure_0.jpeg)

# **Thème G : algorithmique**

# **Question G 1**

À quelle catégorie appartient l'algorithme des k plus proches voisins ? *Réponses*

- A algorithmes de tri
- B algorithmes gloutons
- C algorithmes de recherche de chemins
- D algorithmes de classification et d'apprentissage

#### **Question G 2**

L'algorithme suivant permet de calculer la somme des N premiers entiers, où N est un nombre entier donné :

```
i = 0somme =0
while i < N:
  i = i +1somme = somme + i
```
Un invariant de boucle de cet algorithme est le suivant :

#### *Réponses*

- A somme =  $0 + 1 + 2 + ... + i$  et  $i < N$
- B somme =  $0 + 1 + 2 + ... + N$  et  $i < N$
- C somme =  $0 + 1 + 2 + ... + i$  et  $i < N+1$
- D somme =  $0 + 1 + 2 + ... + N$  et i < N+1

#### **Question G 3**

Quel est le coût d'un algorithme de tri par insertion ?

#### **Réponses**

- A constant
- B logarithmique
- C linéaire
- D quadratique

#### **Question G 4**

Sur quel algorithme est basé le script python, la liste lst est triée :

```
def truc(lst: list, x) -> int:
    deb = 0fin = len(1st) - 1 ok = False
    while ok == False and deb \le fin:
        m = (deb + fin)/(2)if lst[m] == x:
            ok = True elif lst[m] < x:
            deb = m + 1 else:
            fin = m - 1 return ok
```
![](_page_17_Figure_0.jpeg)

#### *Réponses*

- A k plus proche voisin
- B tri pas insertion
- C dichotomie
- D glouton

#### **Question G 5**

La fonction suivante doit calculer la moyenne d'un tableau de nombres, passé en paramètre. Avec quelles expressions faut-il remplacer les points de suspension pour que la fonction soit correcte ?

```
def moyenne(tableau):
    total = ... for valeur in tableau:
         total = total + valeur
     return total / ...
```
#### *Réponses*

```
A 1 et (len(tableau) + 1)
B 1 et len(tableau)
C 0 et (len(tableau) + 1)
D 0 et len(tableau)
```
#### **Question G 6**

La fonction maximum doit renvoyer la valeur maximale d'un tableau de nombres. Par quoi doit-on remplacer les pointillés pour qu'elle donne le résultat attendu ?

```
def maximum(T):
  maxi = T[0]for i in range(len(T)):
     .... T[i] > maxi:
        ......
  return maxi
```
- A if puis, sur la ligne suivante, maxi =  $T[i]$
- B while puis, sur la ligne suivante, maxi =  $T[i]$
- C if puis, sur la ligne suivante, maxi = maxi + 1
- D while puis, sur la ligne suivante, maxi = maxi + 1